## SIGAA – MATRÍCULA ON-LINE PARA ALUNOS DE CURSOS DE GRADUAÇÃO

Passo 01:

A Diretoria de Ensino/Secretaria Acadêmica alimenta o calendário acadêmico do campus na aba "Administração", menu "Calendário Universitário", com as informações das datas de matrícula on-line e de também de rematrícula on-line.

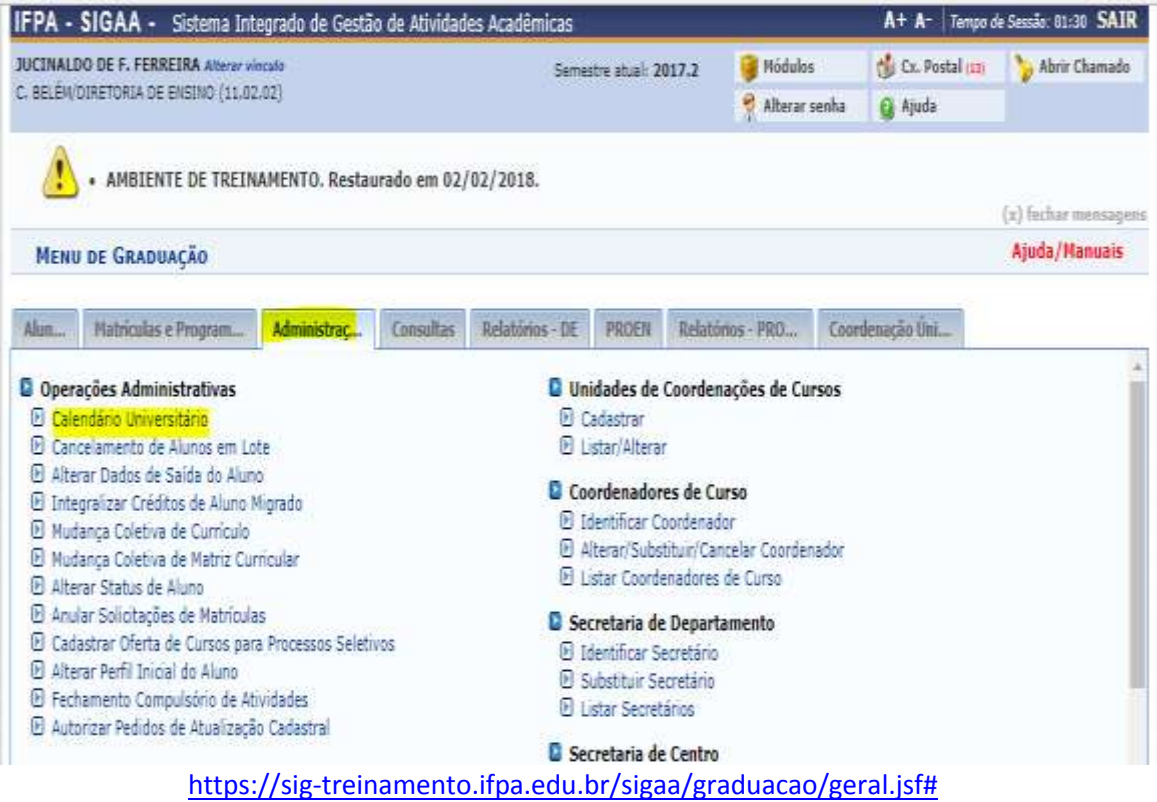

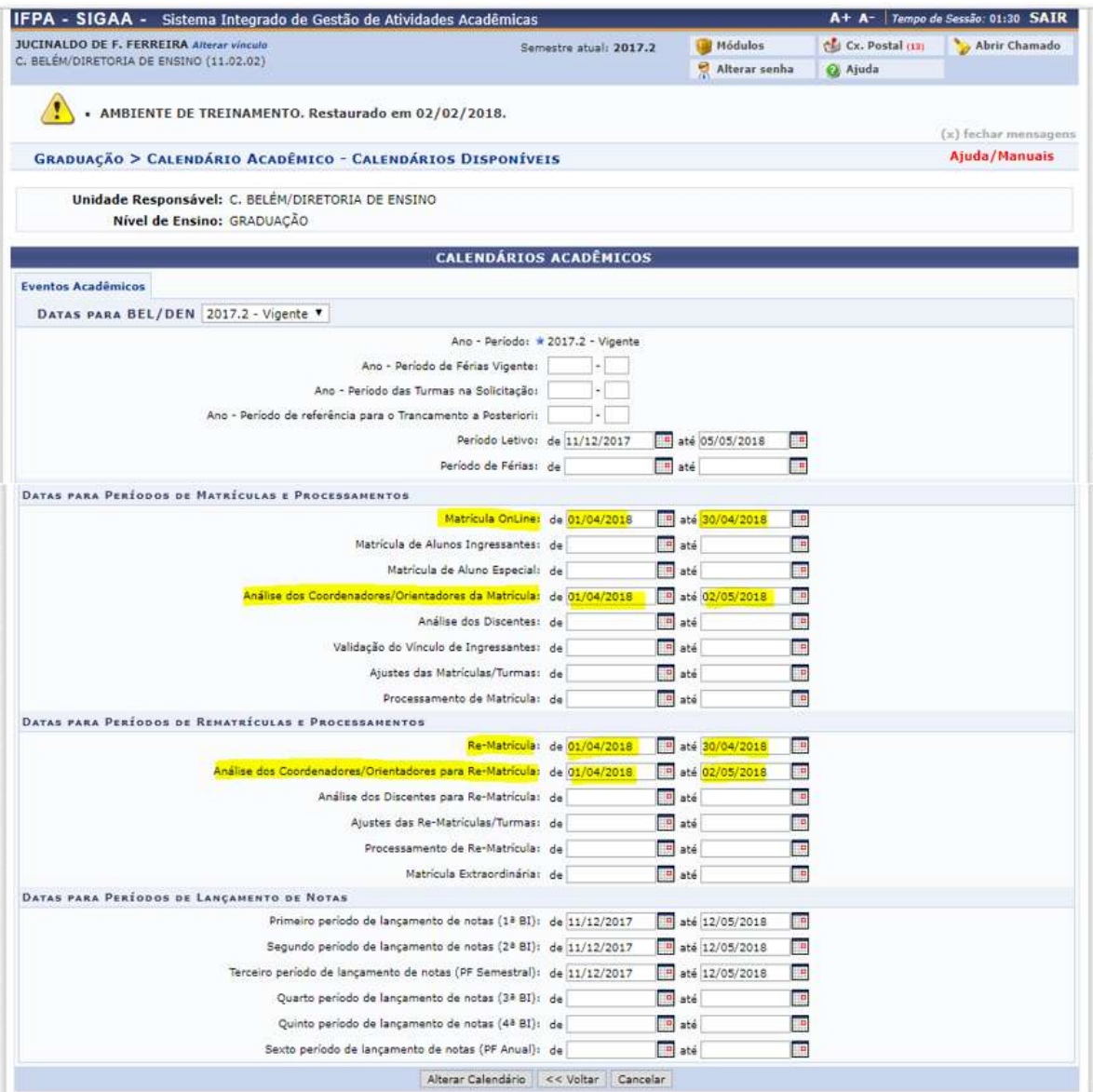

[https://sig-](https://sig-treinamento.ifpa.edu.br/sigaa/administracao/calendario_academico/calendarios.jsf)

[treinamento.ifpa.edu.br/sigaa/administracao/calendario\\_academico/calendarios.jsf](https://sig-treinamento.ifpa.edu.br/sigaa/administracao/calendario_academico/calendarios.jsf)

Passo 02:

A Secretaria Acadêmica cadastra no sistema SIGAA das turmas de disciplinas que serão ofertadas no período letivo referência da matrícula on-line na aba "Matrículas e Programas", menu "Criar Turma"

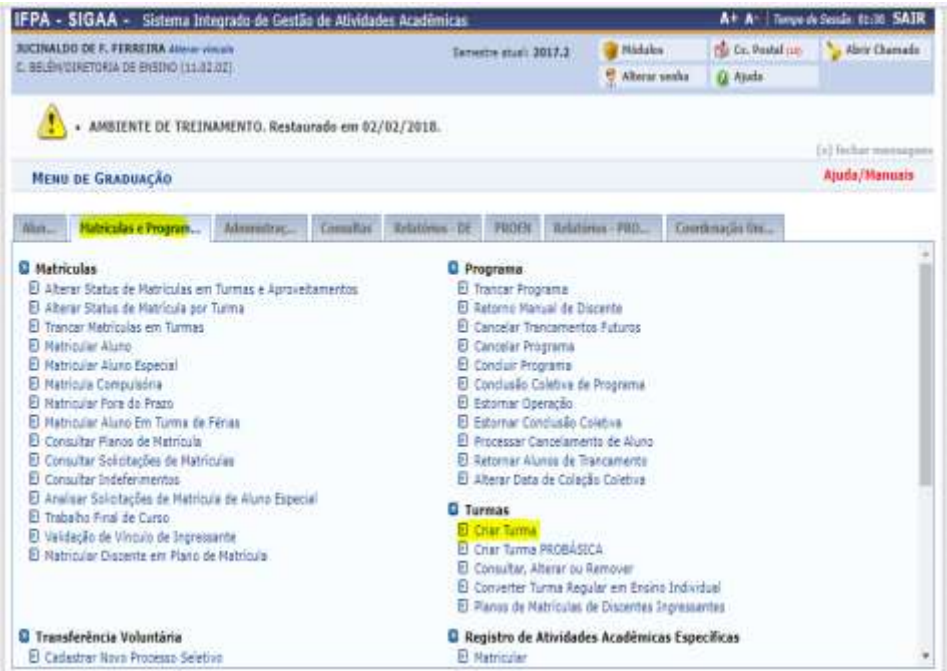

#### <https://sig-treinamento.ifpa.edu.br/sigaa/graduacao/geral.jsf>

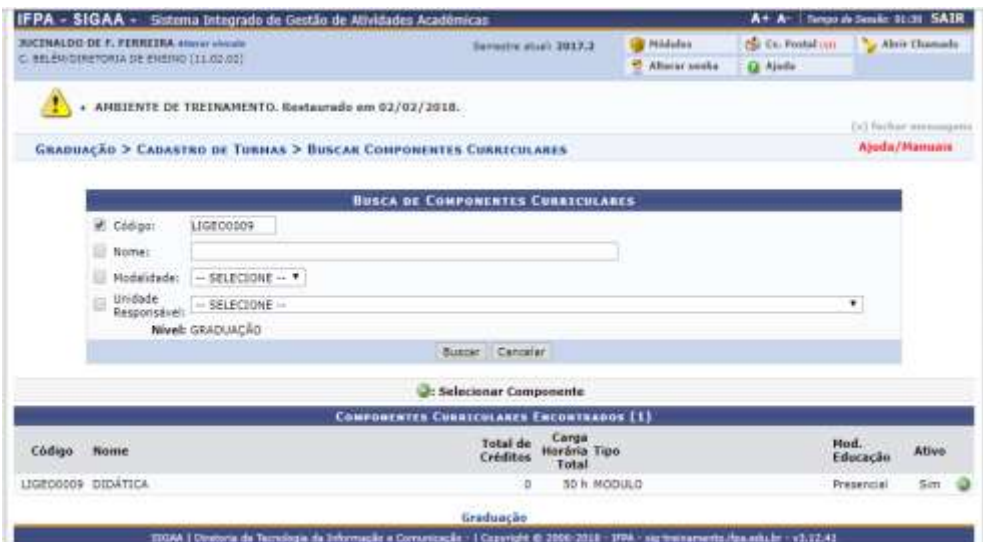

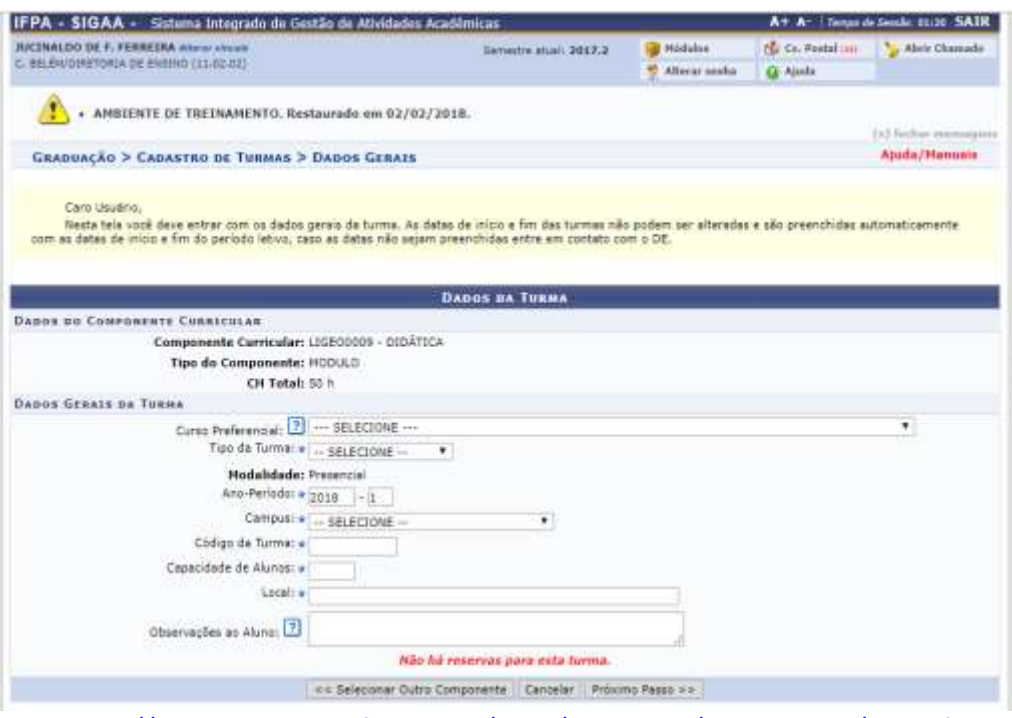

<https://sig-treinamento.ifpa.edu.br/sigaa/graduacao/componente/lista.jsf>

OBSERVAÇÃO: Nessa tela solicita-se que o campo "Curso Preferencial" e o "Código da Turma" sejam, impreterivelmente, preenchidos.

Após cadastrar as turmas de disciplinas orienta-se que se faça uma conferências das mesmas.

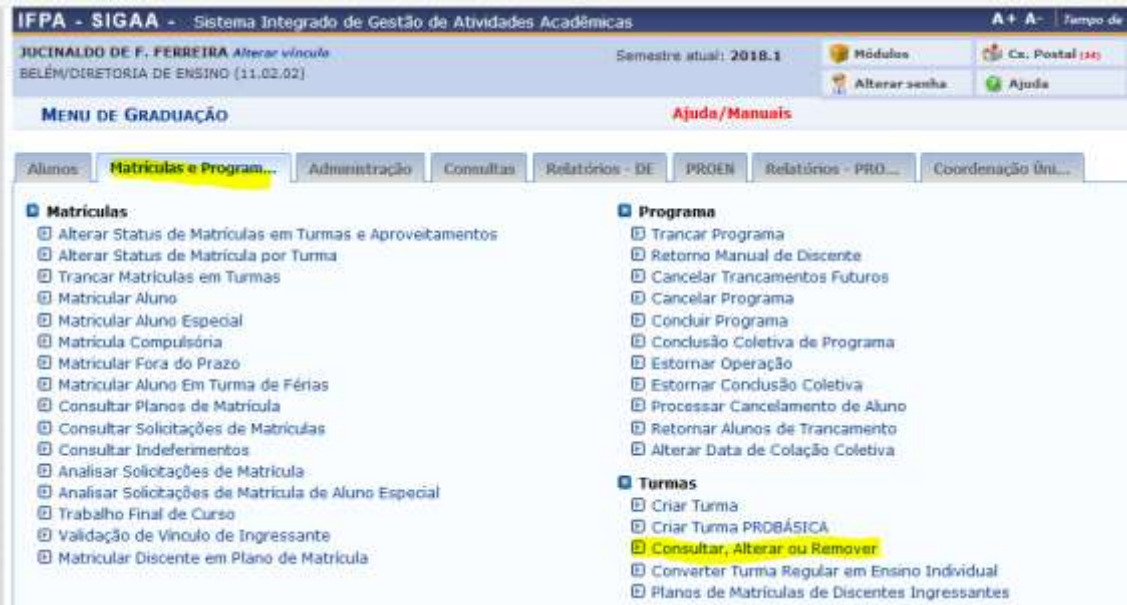

Na Tela de Consulta Geral de Turmas pesquisa-se pela situação "Aberta", para que o sistema apresente a relação de turmas de disciplinas abertas no campus para o período letivo vigente.

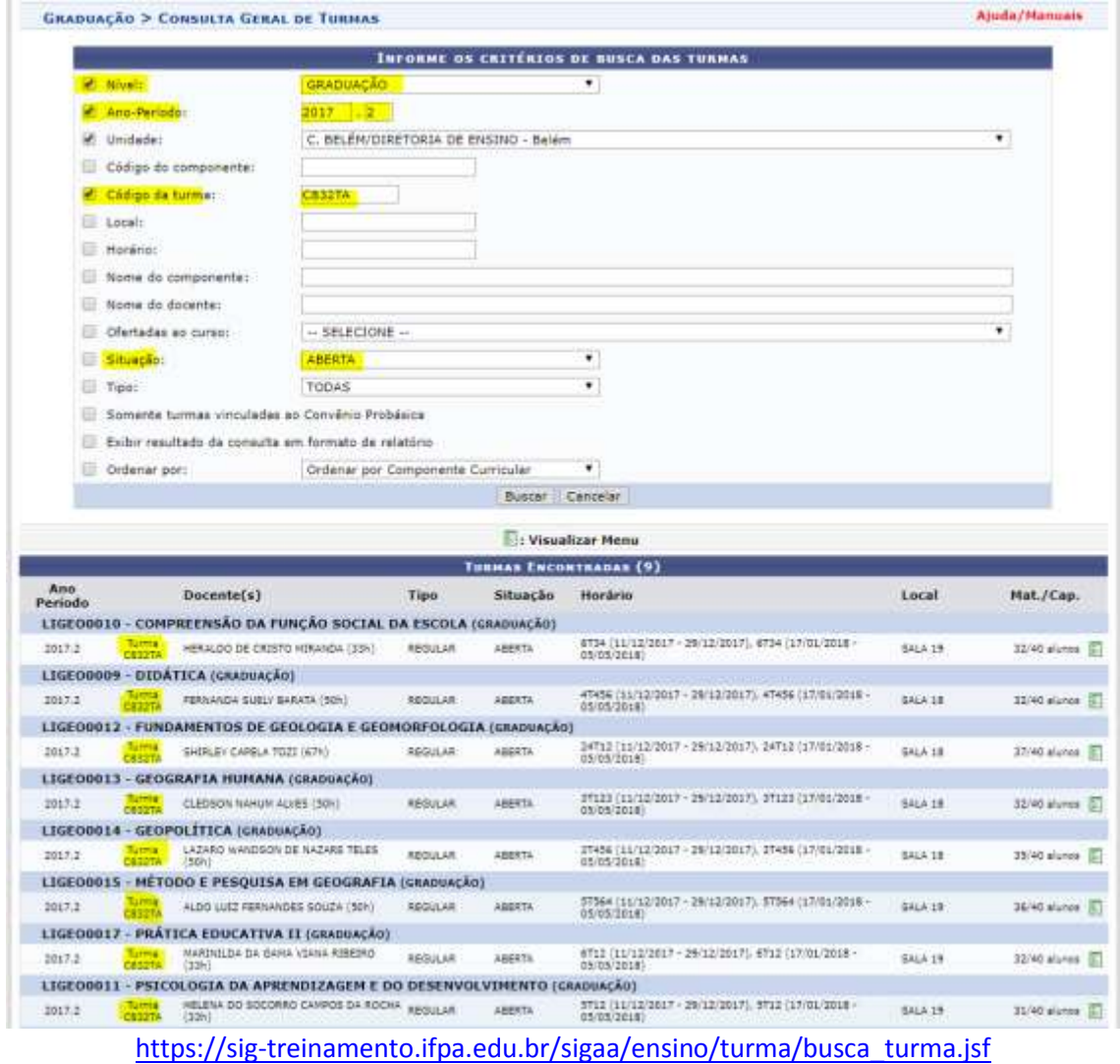

Passo 03:

O discente deverá realizar o Autocadastro no sistema SIGAA para acessar o Portal do Discente e depois efetuar login no sistema (usuário e senha). O usuário do discente será sempre seu número de matrícula

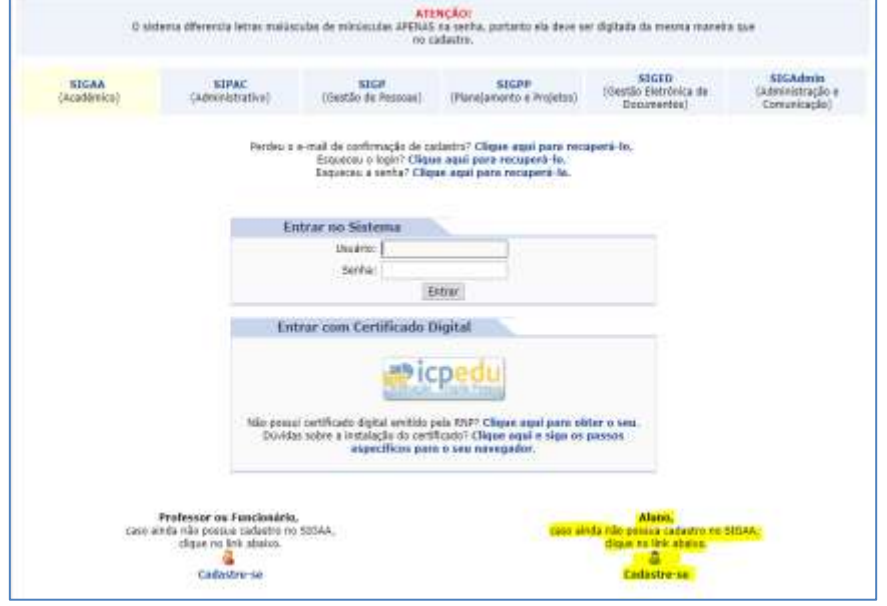

<https://sig-treinamento.ifpa.edu.br/sigaa/verTelaLogin.do>

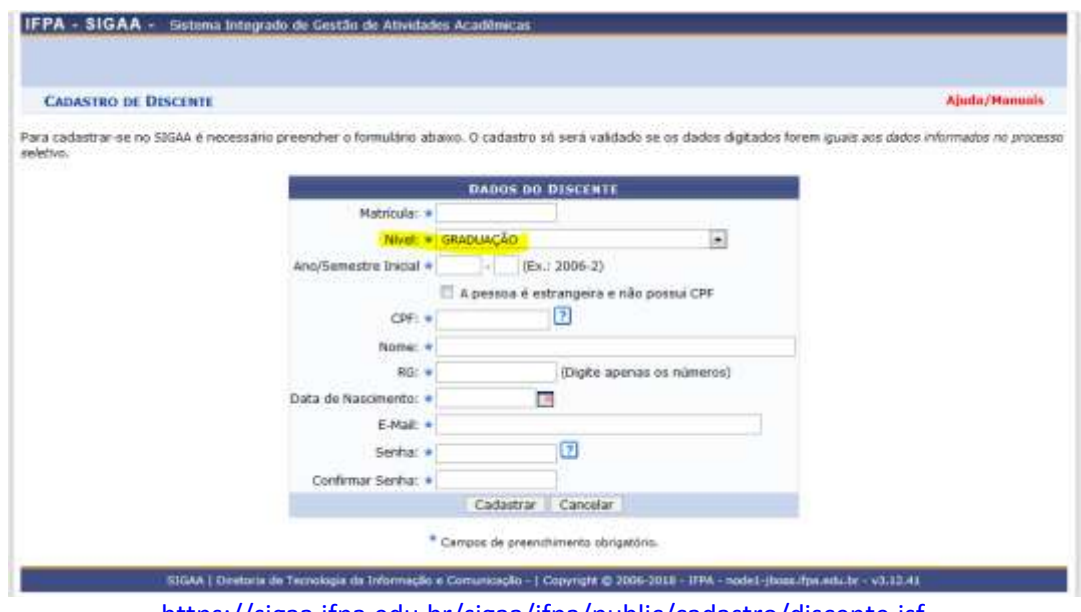

<https://sigaa.ifpa.edu.br/sigaa/ifpa/public/cadastro/discente.jsf>

Passo 04:

O discente deve entrar no sistema SIGAA para acessar com seu número de matrícula e senha cadastrada no autocadastro.

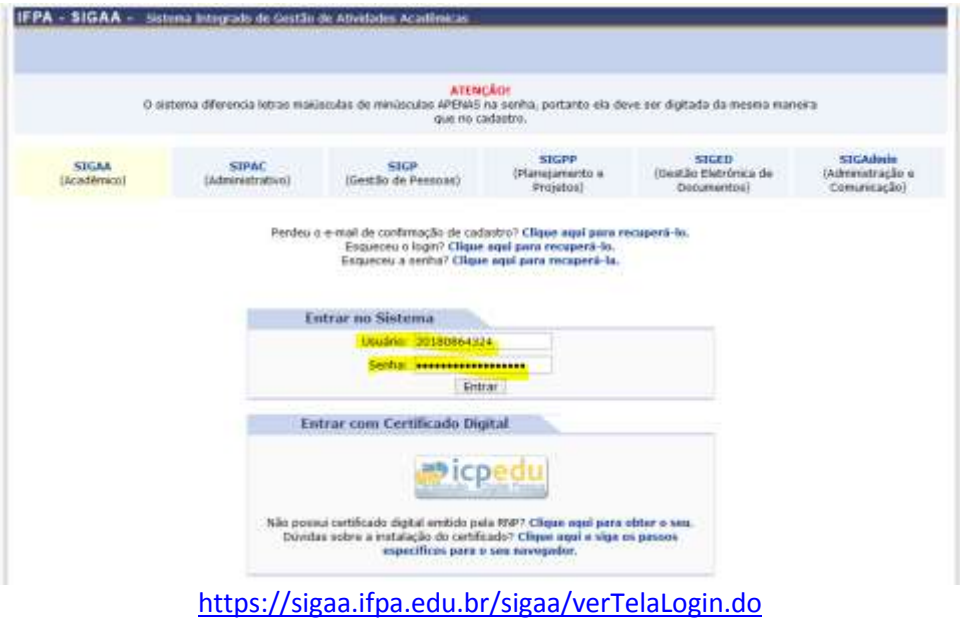

Acessar o "Portal do Discente" para realizar a matrícula on-line. No Portal, o discente deve clicar na aba "Ensino", menu "Matrícula Online", "Realizar Matrícula".<br>1988 - SIGAA - Sistema Integrado de Gestão de Athédades Acadêmicas

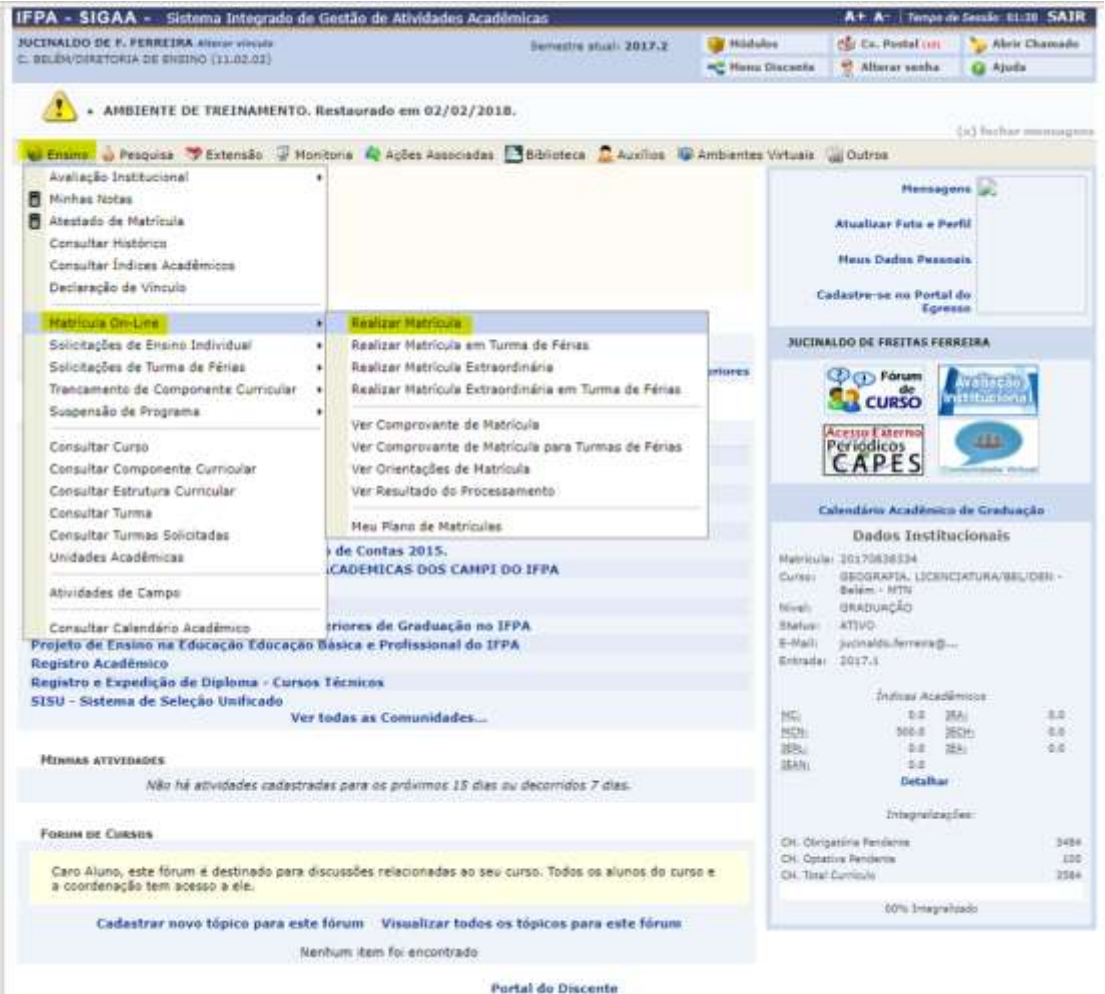

SIGAA | Diretoria de Tecnologia da Informação e Ce eagle - | Copyright © 2004-2018 - 1FM - sig trenanento. Tps.edu.br - V3.17.41 <https://sig-treinamento.ifpa.edu.br/sigaa/portais/discente/discente.jsf>

Passo 05:

Ao clicar no menu "Realizar Matrícula" o sistema exibe para o discente as orientações referentes à matrícula.

Após a leitura das orientações o discente deve clicar no botão "Iniciar Seleção de Turmas"

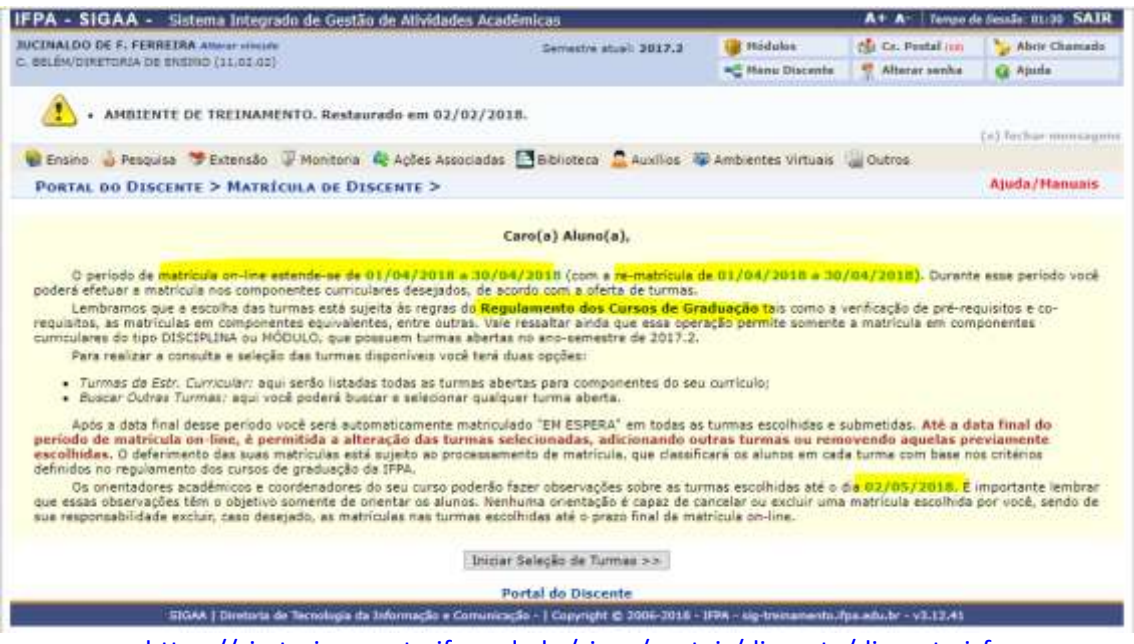

<https://sig-treinamento.ifpa.edu.br/sigaa/portais/discente/discente.jsf>

Sugestão enviada à DTI:

Considerando que esta ação será realizada por alunos veteranos o período de "matrícula on-line", sugerimos incluir no primeiro parágrafo da mensagem a informação de que a rematrícula é para os alunos veteranos.

# OBSERVAÇÃO: Uma tela para atualização dos dados pessoais é exibida para o aluno.

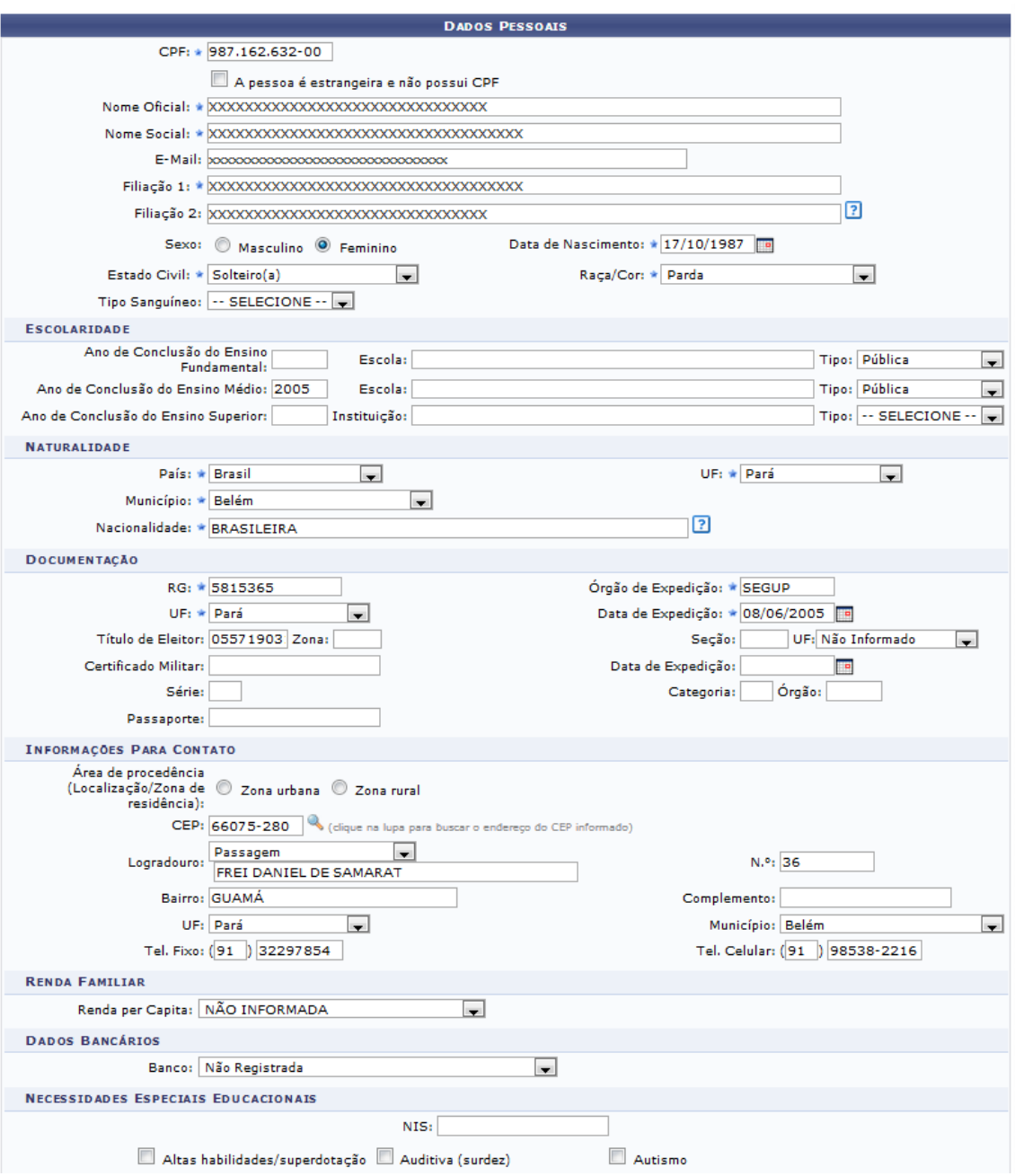

Passo 06:

O discente seleciona as turmas de disciplinas que irá cursar pertencentes ao currículo de seu curso.

Aparecem para o discente todas as disciplinas que ele ainda não cumpriu ou realizou, devendo selecionar aquelas somente aquelas ofertadas para o período correspondente ao seu itinerário formativo e as turmas das disciplinas em que ficou reprovado em períodos anteriores.

A Seleção poderá ocorre marcando o nível ou turma a turma, e ao final o discente deverá clicar no botão adicionar turma

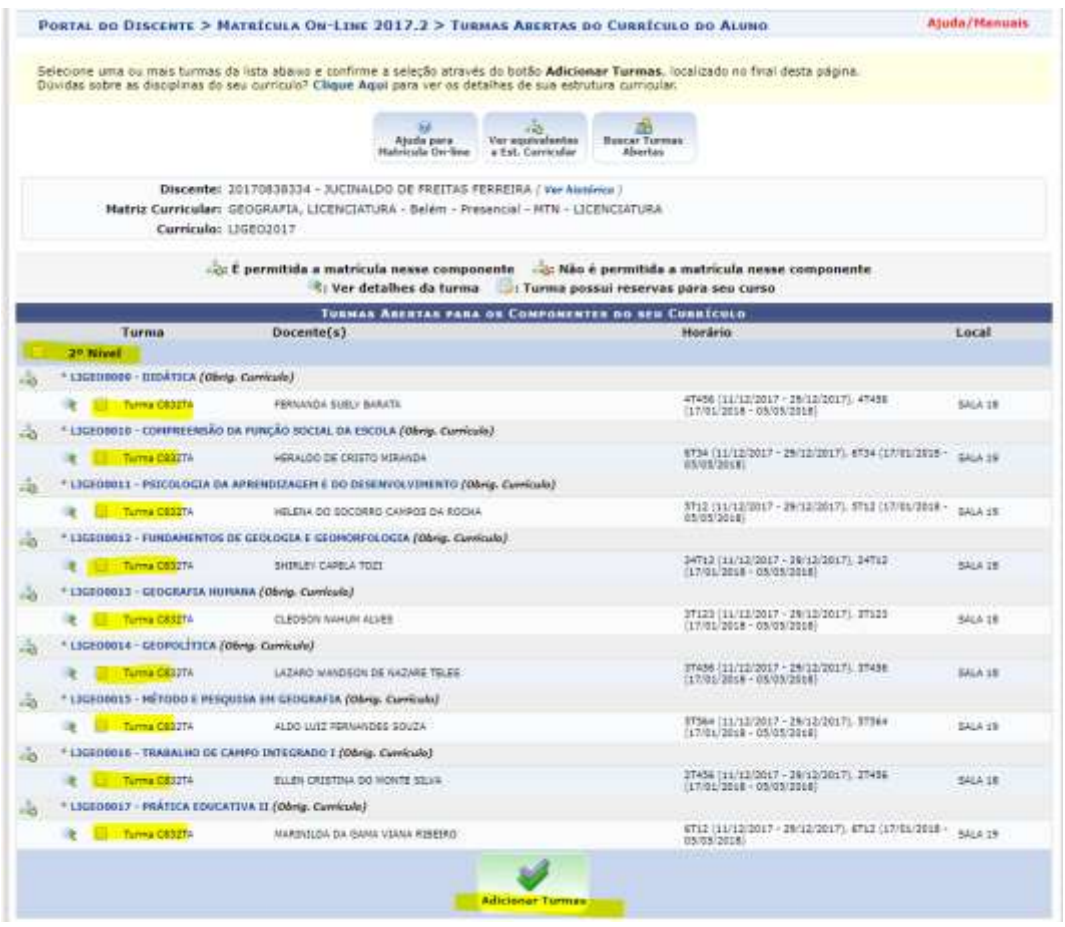

[https://sig-treinamento.ifpa.edu.br/sigaa/graduacao/matricula/turmas\\_curriculo.jsf#](https://sig-treinamento.ifpa.edu.br/sigaa/graduacao/matricula/turmas_curriculo.jsf)

## Sugestão enviada à DTI:

Nesta tela propomos que apareçam para o discente somente as turmas de disciplinas do período letivo que ele deverá cursar e aquelas que ela ficou reprovado em período(s) letivo(s) anterior(es), quando ofertadas pelo campus.

OBSERVAÇÃO: Estamos estudando uma forma filtrar para o discente somente as disciplinas que ele deve cursar. E seria por meio do código da turma (semestral. Exemplo: C853ND)

| Selecione uma ou mais turmas da lista ababio e confirme a seleção através do botão Adicionar Turmas, localizado no final desta página.<br>Dúvidas sobre as disopinas do seu curriculo? Clique Aqui para ver os detalhes de sua estrutura curricular.<br>110<br>Aisrão para<br>Ver equivalentes<br><b>Buscar Turmas</b><br><b>Matricula De-line</b><br>a Est. Curricular<br>Abertas<br>Discente: 20170838334 - JUCINALDO DE FREITAS FERREIRA (Ver hutórico)<br>Matriz Corricolar: GEOGRAFIA, LICENCIATURA - Belém - Presencial - MTN - LICENCIATURA<br>Curriculo: LIGE02017<br>rice È permitida a matricula nesse componente<br>22: Não è permitida a matricula nexse componente<br>*: Ver detalhes da turma<br>: Turma possui reservas para seu curso<br><b>TURNAN ARENTAS PARA OS COMPONENTES DO SEU CURRÍCULO</b><br>Turnua<br>Docente(s)<br><b>Horário</b><br>tocal<br>2 <sup>p</sup> Nivel<br>* LIGE00008 - BEDATICA (Obrig. Curricule)<br>47456 111/12/2017 - 29/12/2017), 47456<br>FERNANDA SUELV BARATA<br>M. Turma C832TA<br>8414.18<br>(17/01/2018 - 05/09/2018)<br>* LIGEODEED - COMPREENSÃO DA FUNÇÃO SOCIAL DA ESCOLA (Obrig. Curriculo)<br>ció<br>4734 (11/12/2017 - 29/12/2017), 4734 (17/01/2018 ~ SALA 19<br><b>HERALDO DE CRISTO MIRANDA</b><br>E - Turma CE33TA<br>(8205/2018)<br>* LIGEDOOLL - PSECOLOGIA DA APRENOIZAGEN E DO DESENVOLVIMENTO (Obvig. Cuvricula)<br>iã<br>5712 (11/12/2017 - 29/12/2017), 5712 17/01/2019 - pape in<br>HELENA DO SOCORRO CAMPOS DA ROCHA<br>M. Turma CES2TA<br>÷<br>(4:05/2012)<br>* LIGE00012 - FUNDAHENFOS DE GEOLOGIA E GEOMORFOLOGIA (Obrig. Carrioxfe)<br>i55<br>34713 (11/12/2017 - 20/12/2017), 34713<br>5414.18<br><b>V Turms CBS2TA</b><br>SHIFLEY CAPELA TOZI<br>œ<br>$(17/01/2010 - 03/05/20181)$<br>* LIGEGOD13 - GEOGRAFIA HUMANA (Obrig. Curriculo)<br>i5<br>37123 (11/12/2017 - 29/12/2017), 37123<br>CLEDSON NAHUM ALVES<br>÷<br>M. Turma CR33TA<br>EALA 18<br>12101/2016 - 05/05/2018<br>* LIGEOOD14 - GEOPOLÍTICA (Obrig. Curriculo)<br>6B<br>27456 (11/12/2017 - 29/12/2017), IT406<br>LAZARD WANDSON DE NAZARE TELES.<br><b>SALA LE</b><br># # Turma Citizetti<br>$1701/2018 - 05/05/00187$<br>* LIGE00013 - HETODO E PESQUISA EN GEOGRAFIA (Obrig. Currículo)<br>4B<br>57564 (11/12/2017 - 29/12/2017), 57564<br>ALDO LUIZ PERNANDES SOUZA<br>of Turms CESITA<br>BALA 19<br>÷<br>$(17/01/2016 - 03/05/2018)$<br>* LIGEOGLIE - THABALHO DE CAMPO INTEGRADO I (Obeig. Curriculu)<br>æ<br>27456 111712/2017 - 29/12/2017), 27456<br><b>R. P. Turms CR32TA</b><br>ELLEN CRISTINA DO MONTE SIXVA<br><b>SALA 19</b><br>$(17701/1018 - 05/05/2018)$<br>* LIGEDOD17 - PRÁTICA EDUCATIVA II (Obrig. Currícule)<br>6712 (11/12/2017 - 29/12/2017), 6712 (17/31/2018 - gaua 19<br><b>RECEIVE TATTA CESSTA</b><br><b>NARDIDA DA GANA VIANA RISEDIO</b><br>05/05/20180 |  | PORTAL DO DISCENTE > MATRÍCULA ON-LINE 2017.2 > TURMAS ARERTAS DO CURRÍCULO DO ALUNO | <b>Ajuda/Manuals</b> |
|----------------------------------------------------------------------------------------------------|--|--------------------------------------------------------------------------------------|----------------------|
|                                                                                                    |  |                                                                                      |                      |
|                                                                                                    |  |                                                                                      |                      |
|                                                                                                    |  |                                                                                      |                      |
|                                                                                                    |  |                                                                                      |                      |
|                                                                                                    |  |                                                                                      |                      |
|                                                                                                    |  |                                                                                      |                      |
|                                                                                                    |  |                                                                                      |                      |
|                                                                                                    |  |                                                                                      |                      |
|                                                                                                    |  |                                                                                      |                      |
|                                                                                                    |  |                                                                                      |                      |
|                                                                                                    |  |                                                                                      |                      |
|                                                                                                    |  |                                                                                      |                      |
|                                                                                                    |  |                                                                                      |                      |
|                                                                                                    |  |                                                                                      |                      |
|                                                                                                    |  |                                                                                      |                      |
|                                                                                                    |  |                                                                                      |                      |
|                                                                                                    |  |                                                                                      |                      |
|                                                                                                    |  |                                                                                      |                      |
|                                                                                                    |  |                                                                                      |                      |
|                                                                                                    |  |                                                                                      |                      |
|                                                                                                    |  |                                                                                      |                      |
|                                                                                                    |  |                                                                                      |                      |
|                                                                                                    |  |                                                                                      |                      |
|                                                                                                    |  |                                                                                      |                      |
|                                                                                                    |  |                                                                                      |                      |
|                                                                                                    |  |                                                                                      |                      |
|                                                                                                    |  |                                                                                      |                      |

[https://sig-treinamento.ifpa.edu.br/sigaa/graduacao/matricula/turmas\\_curriculo.jsf#](https://sig-treinamento.ifpa.edu.br/sigaa/graduacao/matricula/turmas_curriculo.jsf)

# OBSERVAÇÃO enviada à DTI para ajuste:

Ao clicar no botão "2º Nível" para que fossem selecionadas todas as turmas de disciplinas, o sistema deixou de marcar a turma "LIGEO0017 – PRÁTICA EDUCATIVA II", a disciplina também pertence ao "2º Nível". Solicitamos ajuste para que a turma de disciplina também seja selecionada automaticamente.

### Passo 07:

Após adicionar turmas o discente deve confirmação a solicitação de matrícula

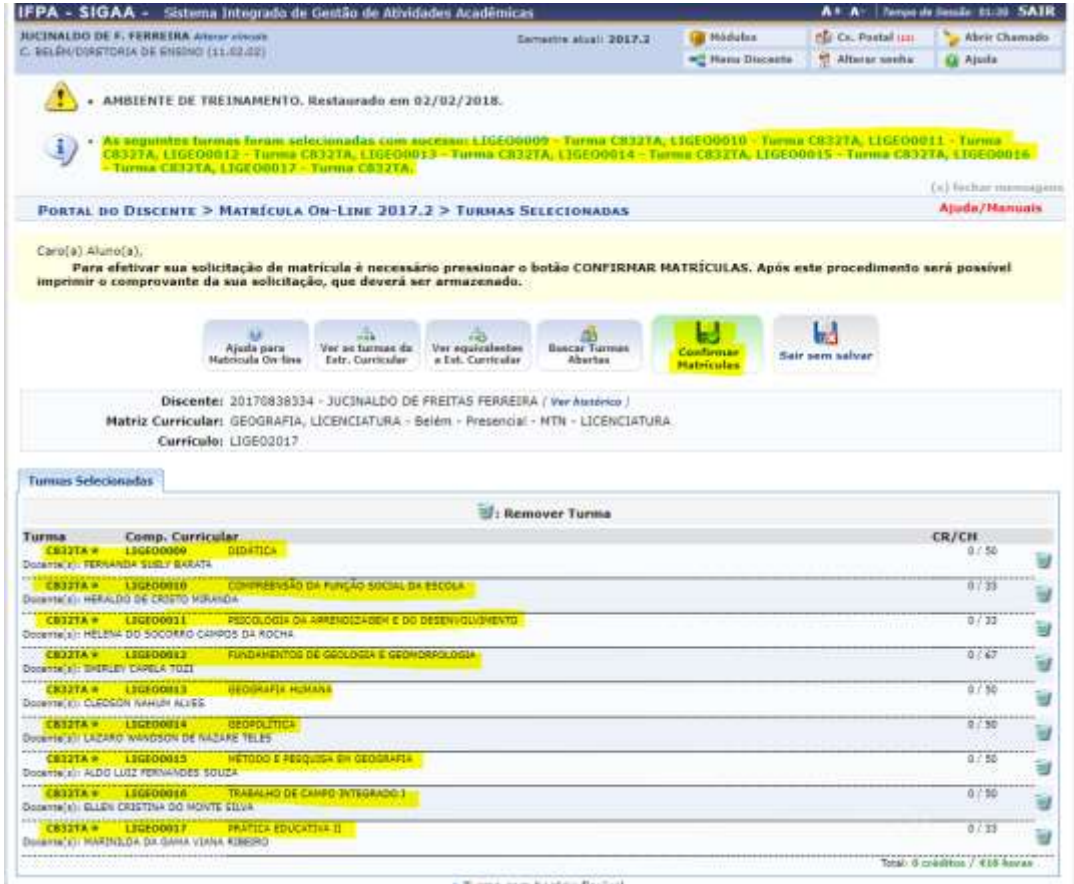

[https://sig-treinamento.ifpa.edu.br/sigaa/graduacao/matricula/turmas\\_selecionadas.jsf](https://sig-treinamento.ifpa.edu.br/sigaa/graduacao/matricula/turmas_selecionadas.jsf)

### Passo 08:

Para efetivar a confirmação de solicitação de matrícula o discente deve confirmar seus dados e senha.

|                                                                                                    | IFPA - SIGAA - Sistema Integrado de Gestão de Atividades Académicas |                               |                                                                      |                                               |  |
|----------------------------------------------------------------------------------------------------|---------------------------------------------------------------------|-------------------------------|----------------------------------------------------------------------|-----------------------------------------------|--|
| <b>JUCINALDO DE F. PERREIRA ARASI SISCUN</b>                                                                                                    | Samustra stuali 2017.2                                              | <sup>1</sup> Mödiales         | The Co. Bostol con-                                                  | Abrir Chamada                                 |  |
| C. BELENDIRETORIA DE ENEDHO (11.01.02)                                                                                                    |                                                                     | <b>We Henu Gisconia</b>       | Alberat senha                                                        | <b>Q.</b> Atoda                               |  |
| . Por favor, confirme a senha para fazer a solicitação de matriculas.                                                                                                    |                                                                     |                               |                                                                      |                                               |  |
| AMBIENTE DE TREINAMENTO. Restaurado em 02/02/2018.                                                                                                    |                                                                     |                               |                                                                      |                                               |  |
|                                                                                                    |                                                                     |                               |                                                                      | (a) factor management<br><b>Ajuda/Hanuais</b> |  |
| PORTAL DO DISCENTE > MATRÍCULA ON LINE 2017.2 > TURMAS SELECIONADAS                                                                                                    |                                                                     |                               |                                                                      |                                               |  |
|                                                                                                    |                                                                     |                               |                                                                      |                                               |  |
| Voltar ao Portal Discente                                                                                                    |                                                                     |                               |                                                                      |                                               |  |
|                                                                                                    | Informação Infortante                                               |                               |                                                                      |                                               |  |
| Atenção! O periodo de matricula on-line é de 01/04/2018 a 30/04/2018.                                                                                                    |                                                                     |                               |                                                                      |                                               |  |
| Após a data final desse período o discente será automaticamente matriculado "EH ESPERA" em todas as turmas escolhidas e exitidas abaixo. Até a data<br>final, é permitido ao discente escolher outras turmas ou remover as já selecionadas.                                                                |                                                                     |                               |                                                                      |                                               |  |
| O deferimento das suas matriculas está suseita ao processamento de matricula que classificará os alunos em cada turma com base nos ordérios definidos                                                                                                    |                                                                     |                               |                                                                      |                                               |  |
| no regulamento dos cursos de graduação da IFPA.                                                                                                    |                                                                     |                               |                                                                      |                                               |  |
| Os ntientadores acadêmicos e coordenadores do seu curso poderão fazer observações sobre as turmas escolhidas até 02/05/2018.                                                                                                    |                                                                     |                               |                                                                      |                                               |  |
| E importante lembrar que essas observações têm o objetivo somente de orientar os discentes, nenhuma orientação é capaz de cancelar ou excluir uma<br>matricula escolhida pelo discente. Apenas o próprio discente pode excluir as matriculas nas turmas escolhidas até o prazo final da matricula on-line. |                                                                     |                               |                                                                      |                                               |  |
|                                                                                                    |                                                                     |                               |                                                                      |                                               |  |
|                                                                                                    |                                                                     |                               |                                                                      |                                               |  |
| Turma Componente Curricular                                                                                                    | <b>TORMAS SCLECIONADAS</b><br>Local                                 | Horário                       |                                                                      |                                               |  |
| CB32TA LIGEO0009 · DEDATICA D cra il                                                                                                    | 541,418                                                             | 15/05/2028)                   | 47456 (11/12/3017 - 30/12/2017), 47456 (17/01/2018 -                 |                                               |  |
| CR32TA LIGEOROID - COHPRIENSÃO DA PINÇÃO BOCIAL DA ESCOLA (0 mm.)                                                                                                    | 5454.15                                                             |                               | 6734 (11/12/2017 - 20/12/2017), 6734 (17/01/2018 -                   |                                               |  |
| CBSITA - LIGEOROLL - PSICOLOGIA DA ARRENDIZAGEN E DO DESENVOLUMENTO (O cra.)                                                                                                    | 3414.19                                                             |                               | 05/05/2018<br>97x2 (11132/3017 - 34/12/2017), ST11 (17/01/2018 -     |                                               |  |
| CB32TR LIGEDOOL2 - PL/VDAMENTOS DE REQLOGUA E GEOMORPOLOGIA 15 cm 3                                                                                                    | \$41,418                                                            |                               | 03/03/2018 0<br>14711 (11/12/2017 - 26/12/2017), 14712 (17/01/2018 - |                                               |  |
|                                                                                                    |                                                                     |                               | 05/05/20180<br>89128 (11/12/2017 - 3W13/2017), 39129 (17/01/2018 -   |                                               |  |
| CB32TA LIGEO60E3 / GEOGRAFIA HURANA (2 cm.)                                                                                                    | 5414 15                                                             |                               | 10/03/2018                                                           |                                               |  |
| CORREN LIGEOROLA - GEOPOLÍTICA (E 179.)                                                                                                    | 5414'18                                                             |                               | 37456 (SL/12/2017 - 29/12/2017), 37494 (17/01/2018 -<br>05/05/2010)  |                                               |  |
| CB32TA LIGDODOLS - HÉTODO E PESQUISA EM GEOGRAFIA (E cra.)                                                                                                    | SALA 19                                                             |                               | ST864 (11/22/2017 - 29/12/2017), ST864 (17/01/2018 -<br>05/05/2018)  |                                               |  |
| CEZZTA LIGEOROLS · TRABALHO DE CAHPO INTEGRADO I (E cm.)                                                                                                    |                                                                     | \$4,4.18                      | 27456 (11/12/2017 - 29/12/2017), 27/496 (17/01/2018 -<br>05/05/2018) |                                               |  |
| CB327A LIGCORDEZ - PRÁTICA GOUCATIVA ILIO 215.                                                                                                    |                                                                     | <b>SALA US</b><br>08/05/20180 | 6712 [11/12/2017 - 24/12/2017]. 4712 (17/01/2018 -                   |                                               |  |
|                                                                                                    |                                                                     |                               |                                                                      |                                               |  |
|                                                                                                    |                                                                     |                               |                                                                      |                                               |  |
| <b>CONFIRMS SEUS DADGE</b>                                                                                                    |                                                                     |                               |                                                                      |                                               |  |
|                                                                                                    | Identidade: # 2485185                                               |                               |                                                                      |                                               |  |
|                                                                                                    | Senhar a provinces                                                  |                               |                                                                      |                                               |  |
|                                                                                                    | Confirmar Matriculas   Cancelar                                     |                               |                                                                      |                                               |  |

[https://sig-treinamento.ifpa.edu.br/sigaa/graduacao/matricula/resumo\\_solicitacoes.jsf](https://sig-treinamento.ifpa.edu.br/sigaa/graduacao/matricula/resumo_solicitacoes.jsf)

### Sugestão enviada à DTI:

Para "Confirme Seus Dados" o melhor seria se o discente informasse seu usuário (id matrícula) e senha, as mesma credenciais utilizadas para entrar no sistema SIGAA, em vez de alternar entre "data de nascimento e senha", "identidade e senha", etc.

#### Passo 09:

Confirmada a solicitação de matrícula o discente imprime o comprovante de matrícula<br>lifPA - SiGAA - Sistema Integrado de Gestão de Atividades Acadêmicas

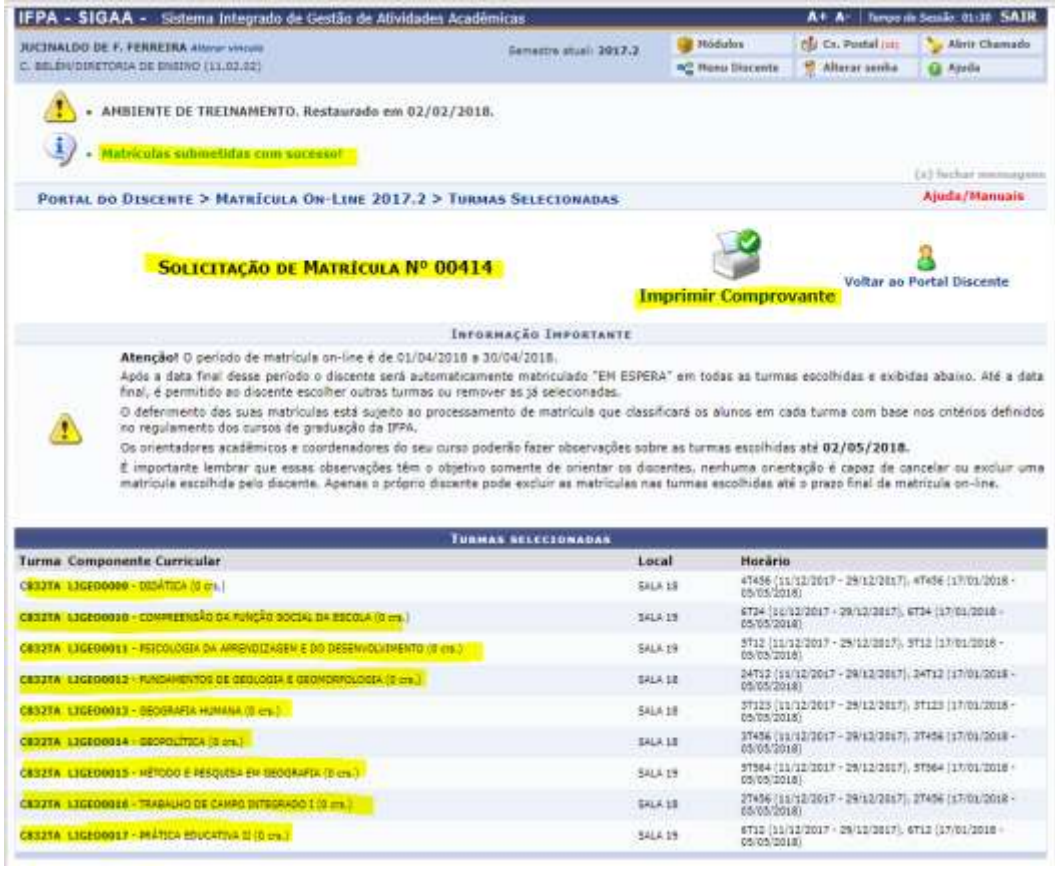

[https://sig-treinamento.ifpa.edu.br/sigaa/graduacao/matricula/resumo\\_solicitacoes.jsf](https://sig-treinamento.ifpa.edu.br/sigaa/graduacao/matricula/resumo_solicitacoes.jsf)

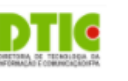

#### COMPROVANTE DE SOLICITAÇÃO DE MATRÍCULA Nº 00414 PERÍODO 2017.2

Matrícula: 20170838334 Discente: JUCINALDO DE FREITAS FERREIRA Curso: GEOGRAFIA, LICENCIATURA - Belém - Presencial - MTN - LICENCIATURA Status: ATIVO Tipo: REGULAR

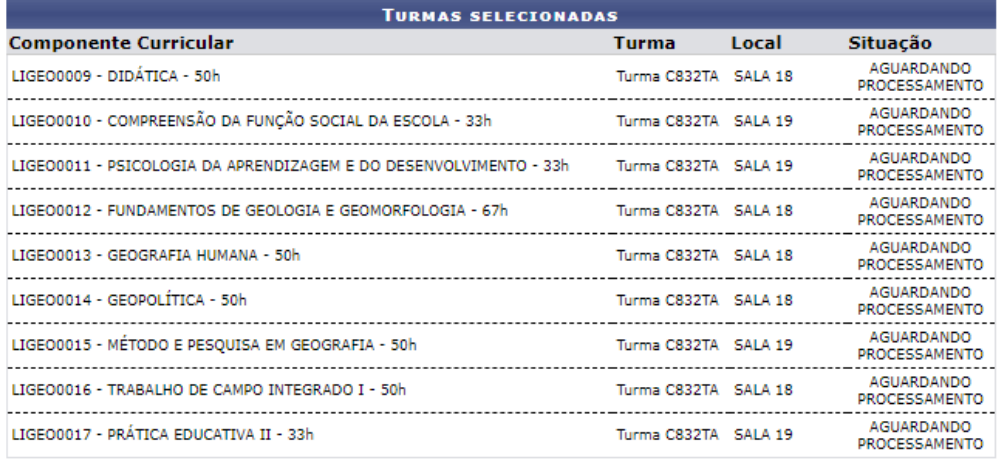

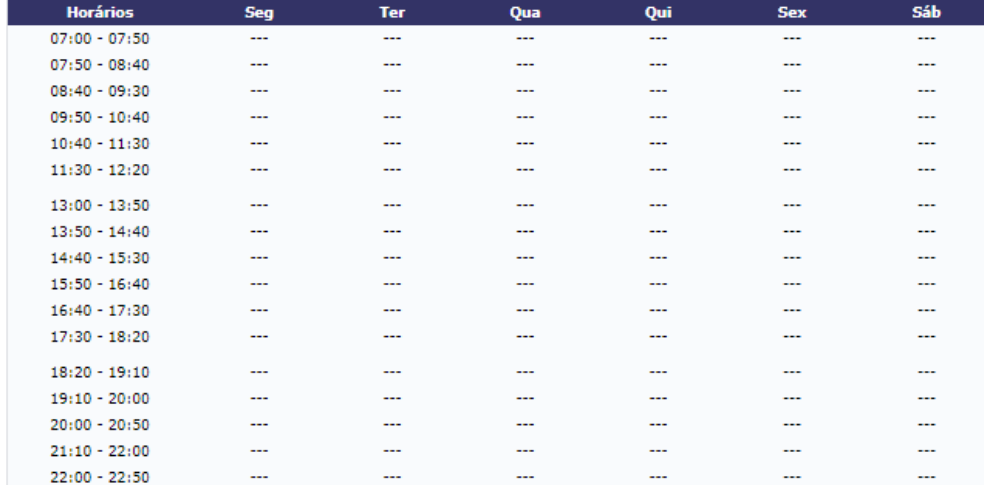

[https://sig-treinamento.ifpa.edu.br/sigaa/graduacao/matricula/comprovante\\_solicitacoes.jsf](https://sig-treinamento.ifpa.edu.br/sigaa/graduacao/matricula/comprovante_solicitacoes.jsf)

### Sugestão enviada à DTI:

Para a menção da "Situação" no comprovante de Solicitação de Matrícula do discente o melhor termo seria "Aguardando Análise" em vez de "Aguardando Processamento".

"Aguardando Processamento" deve ser usada somente após a análise da solicitação de matrícula pelo coordenador de curso, no caso de deferimento.

Passo 10: Análise do Coordenador de Curso de Graduação

É necessário que o coordenador de curso graduação esteja cadastrado como tal no sistema SIGAA, na aba Administração, Coordenadores de Curso, menu Identificar Coordenador.

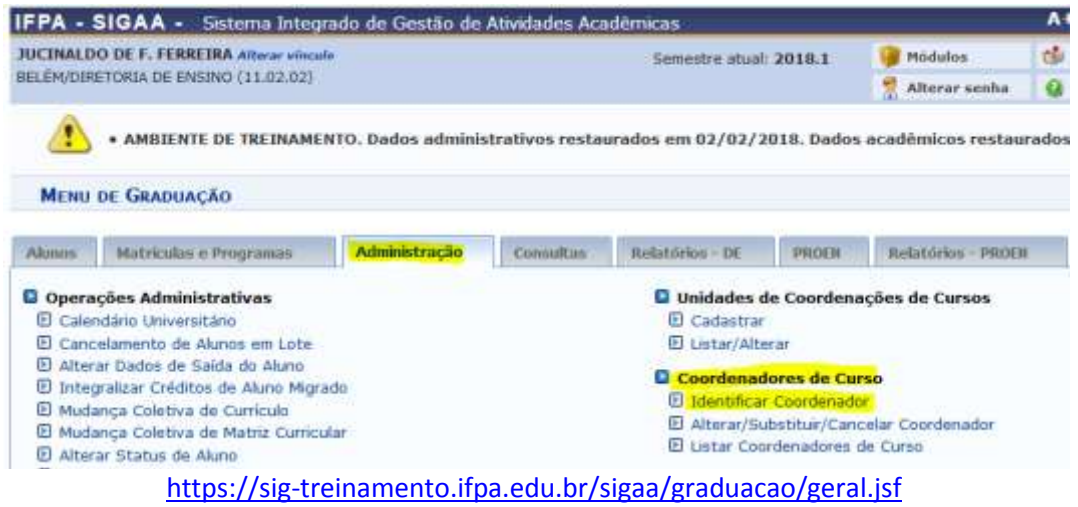

O coordenador entra no sistema com o vínculo de acesso "Chefia/Diretoria" para ter acesso ao Portal do Coordenador de Graduação.

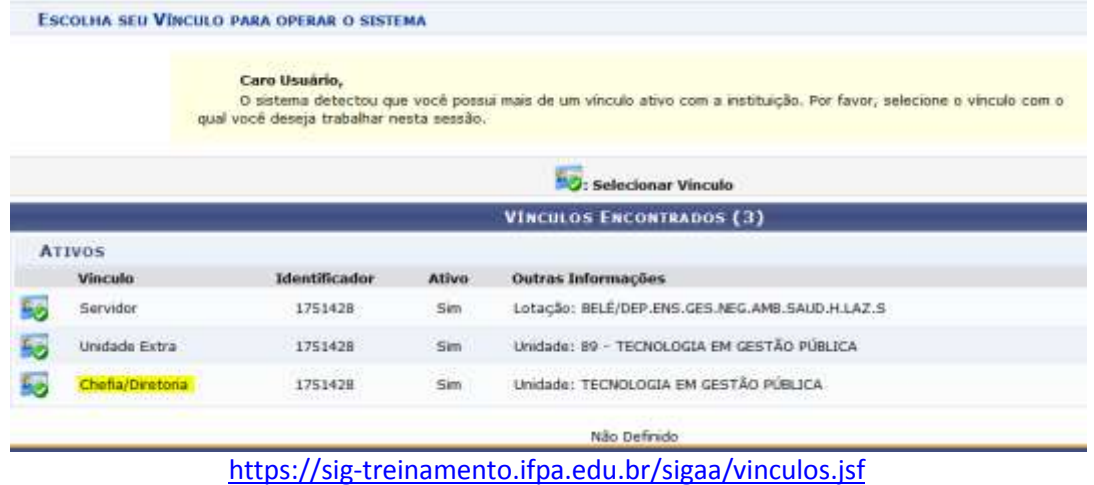

No Portal de Coordenador de Graduação, clica-se na aba "Matrículas", e depois no menu "Analisar Solicitação de Matrícula".

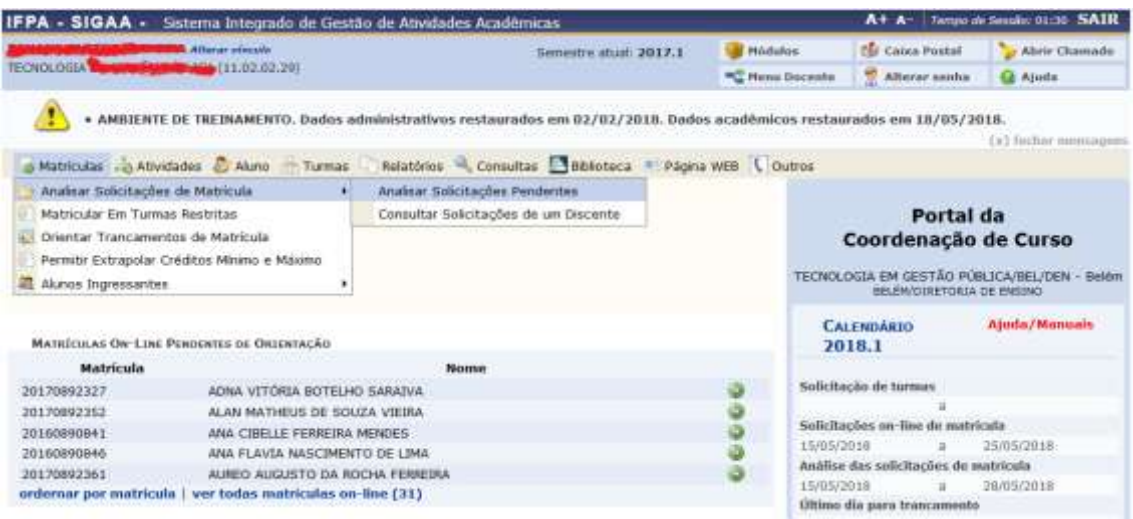

<https://sig-treinamento.ifpa.edu.br/sigaa/graduacao/coordenador.jsf>

## OBSERVAÇÃO:

O coordenador de curso também poderá iniciar a análise das solicitação de matrículas dos discente clicando na bolinha verde à direita do nome de cada aluno relacionado como "Matrícula On-Line Pendente de Orientação", que consta na tela.

#### Passo 11:

O coordenador de curso visualiza os discentes que solicitaram matrícula e realiza análise, devendo clicar na bolinha verde à direita do nome de cada discente para prosseguir com a análise.

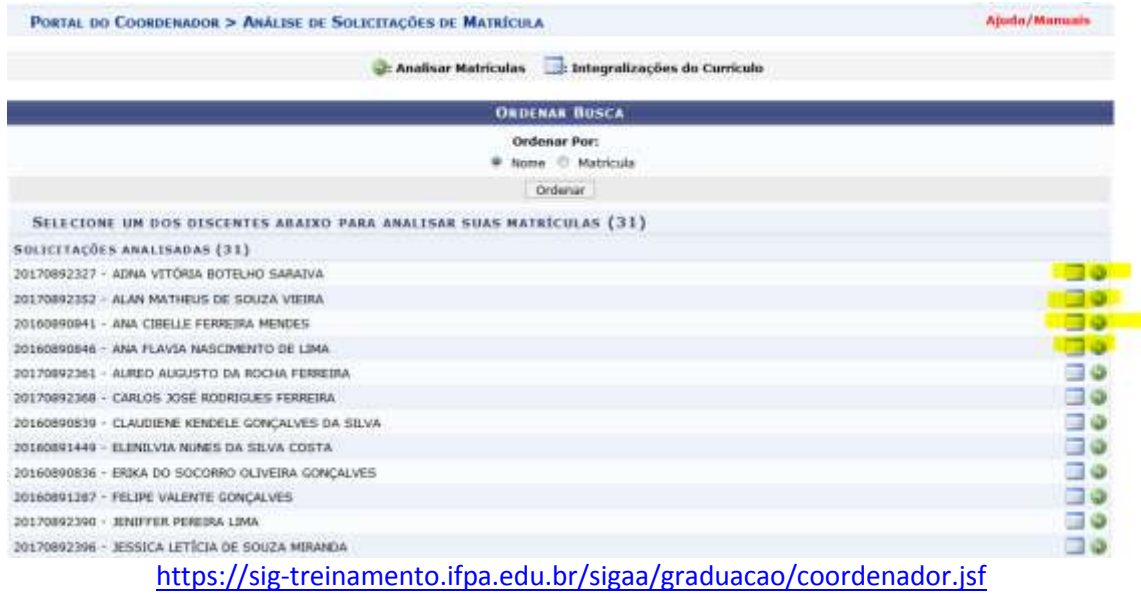

#### Sugestão enviada à DTI:

Criar nessa tela um filtro para "Ordenar Busca" por "Ano de Ingresso" ou "Turma de Entrada", além de nome e matrícula, os quais já existem.

### OBSERVAÇÃO:

O coordenador de curso deve visualizar somente os discentes vinculados a seu curso.

O botão destada de amarela permite o coordenador visualizar a integralização curricular do discente.

O coordenador pode visualizar previamente os componentes curriculares que o discente já cursou e foi aprovado e que está pendente de cumprimento, clicando no botão destacado de amarelo.

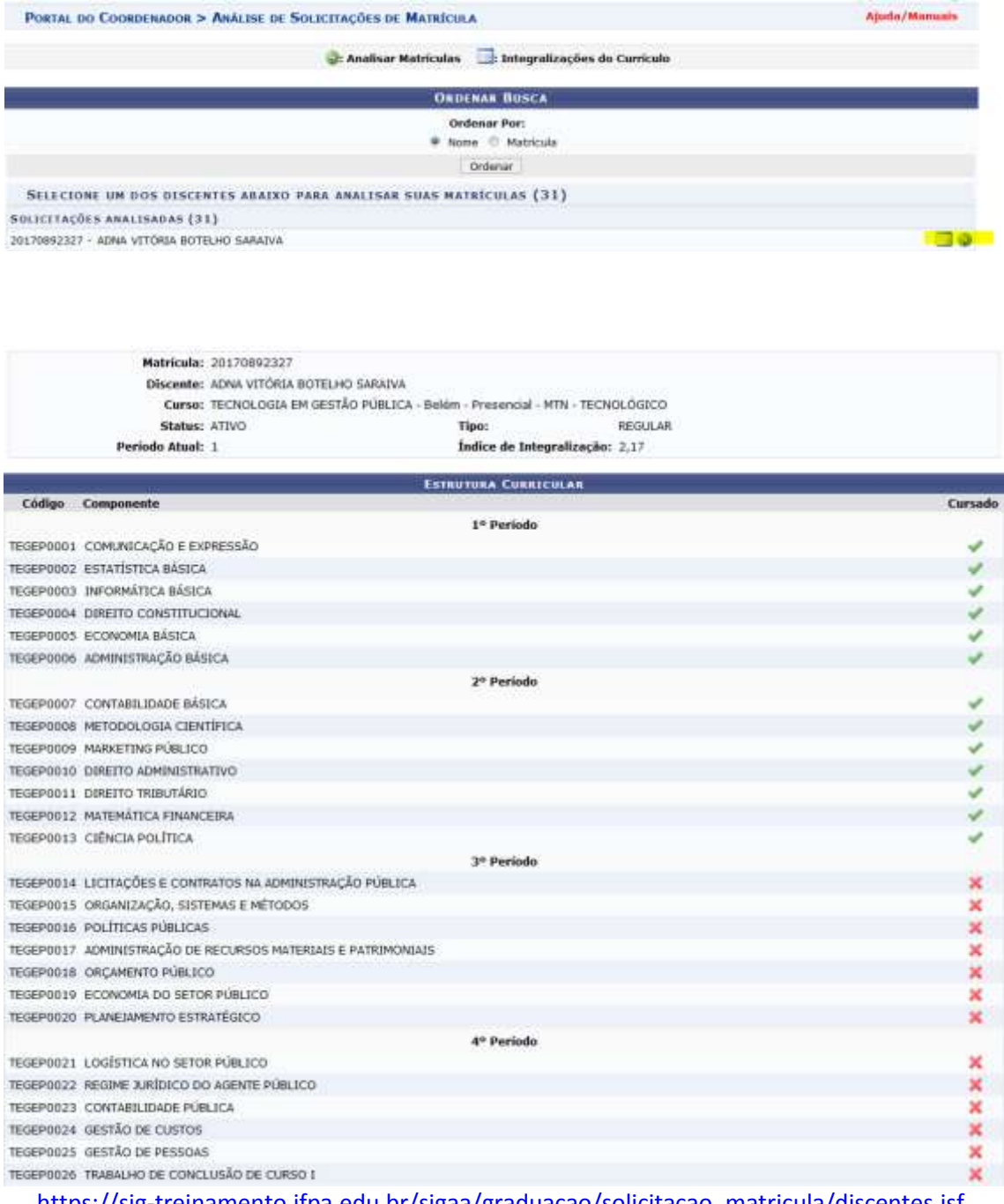

[https://sig-treinamento.ifpa.edu.br/sigaa/graduacao/solicitacao\\_matricula/discentes.jsf](https://sig-treinamento.ifpa.edu.br/sigaa/graduacao/solicitacao_matricula/discentes.jsf)

# OBERVAÇÃO:

Usa-se o botão "Voltar" para retornar a tela anterior e clicar no botão prosseguir para continuar a análise de solicitação do discente.

#### Passo 12:

O coordenador de curso analisa a solicitação de matrícula de cada discente, um por um.

Matriculas Athidades & Aluno - Turmas Relatórios Consultas E Biblioteca - Página WEB (Coutros PORTAL DO COORDENADOR > ANÁLISE DE SOLICITAÇÕES DE MATRÍCULA **Ajuda/Manuais** Caro Coordenador: Esta operação mostra a lista de componentes que o aluno irá se matricular. Você pode orientar o aluno para que ele desista da matricula por algum motivo ou apenas marcar a matricula como vista. ou apenas marcar a mistricula como vista.<br>Após a data final do pariodo de matricula, o discente será automaticamente matriculado "EM ESPERA" em todas as turmas escolhidas e exibidas abaixo. Até<br>o data final desse período, a participada desta operação, a coordenação pode orientar o aluno para que ele faça a melhor escolha.<br>O chefe de departamento pode aceitar ou impedir que o aluno especial realiza a melhor escolha.<br>participará do processame Matricula: 20170892327 Discente: ADNA VITÓRIA BOTELHO SARAIVA Cerse: TECNOLOGIA EM GESTÃO PÚBLICA - Belém - Presencial - MTN - TECNOLÓGICO Status: ATIVO Tipe: REGULAR Clique aqui para visualizar o Histórico do discente Clique aqui para visualizar o Boletim de Notas ... Clique Aqui para ver as disciplinas da estrutura curricular do discente. Eclique aqui para visualizar as todas as orientações já realizadas **MATRICULAS DO DISCINTE Componente Curricular** Horário Turma Solicitado em Situação Orientação 目 百

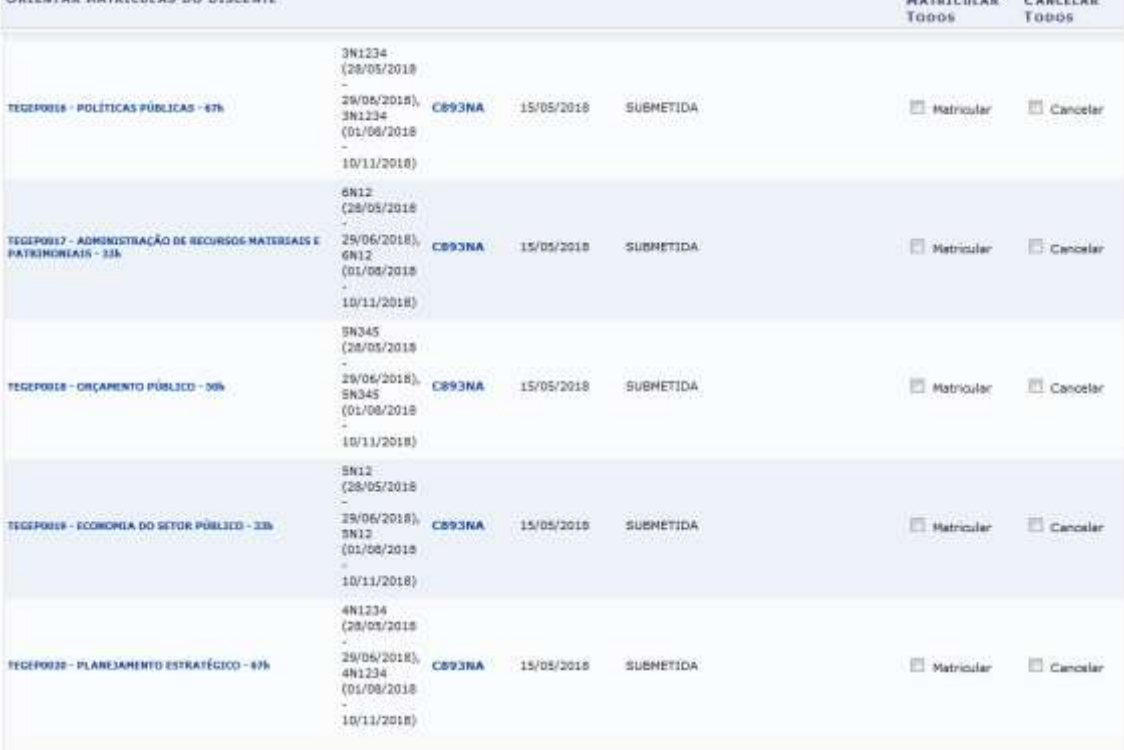

**ORIENTAÇÃO GERAL DE HATRÍCULA** 

Utilize o espaço abaixo para definir uma orientação para o discente quando esta não for específica a um componente selecionado, ou para sugerir a matricula em<br>outros componentes.

· Itens de Preenchimento Obrigatório.

### OBSERVAÇÃO:

- 1) Os botões "Matricular Todos" ou "Cancelar Todos" selecionam todos os componentes curriculares de uma só vez.
- 2) Caso o coordenador indefira a solicitação de matrícula do aluno deverá apresentar um justificativa referente ao indeferimento ou uma orientação para que o discente realize nova solicitação de matrícula.

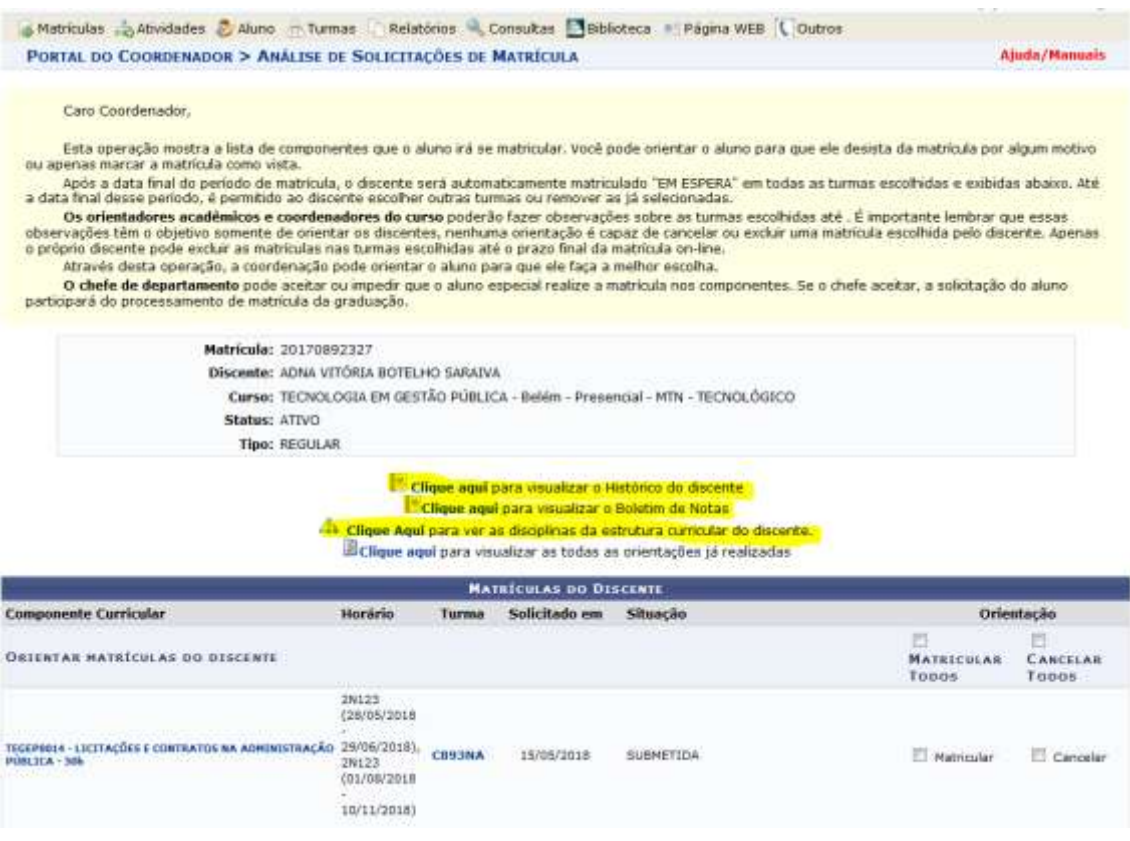

#### Sugestão enviada à DTI:

- 1) Criar nessa tela um link para exibir o relatório de insucesso (obs: falta construir o relatório de insucesso de discente por disciplinas, de modo a demonstrar em que disciplina(s) o discente ficou reprovado. Atualmente há o relatório de insucesso de disciplina por discentes, onde se demonstra quais os discentes que ficaram reprovados na disciplina. Ressaltamos que já há em tramitação na DTI a solicitação do relatório de insucesso de discente por disciplinas).
- 2) O sistema deve fazer um crítica e apresentar ao coordenador de curso que discente ficou reprovado em disciplinas no período letivo anterior, informando quantitativo de disciplinas.

Passo 13

Após analisar a solicitação de matrícula o coordenador confirmar a matricula do aluno. O sistema emitirá uma mensagem de que a análise foi realizada com sucesso.

A ação se repete para cada aluno.

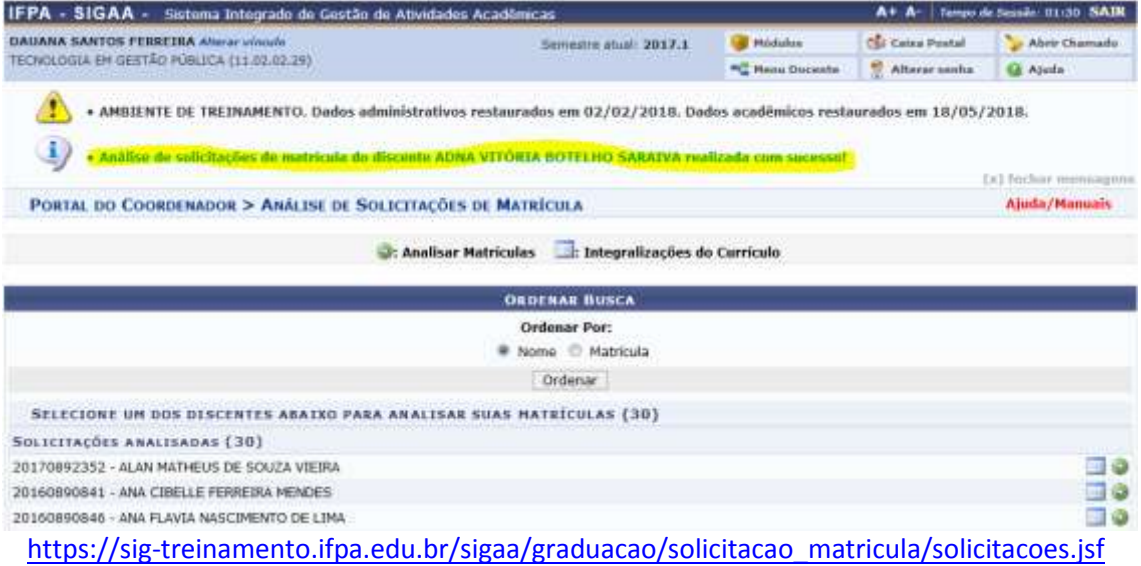

#### Passo 14:

Após aprovação da solicitação de matrícula pelo coordenador de curso, realiza-se o processamento das solicitações deferidas.

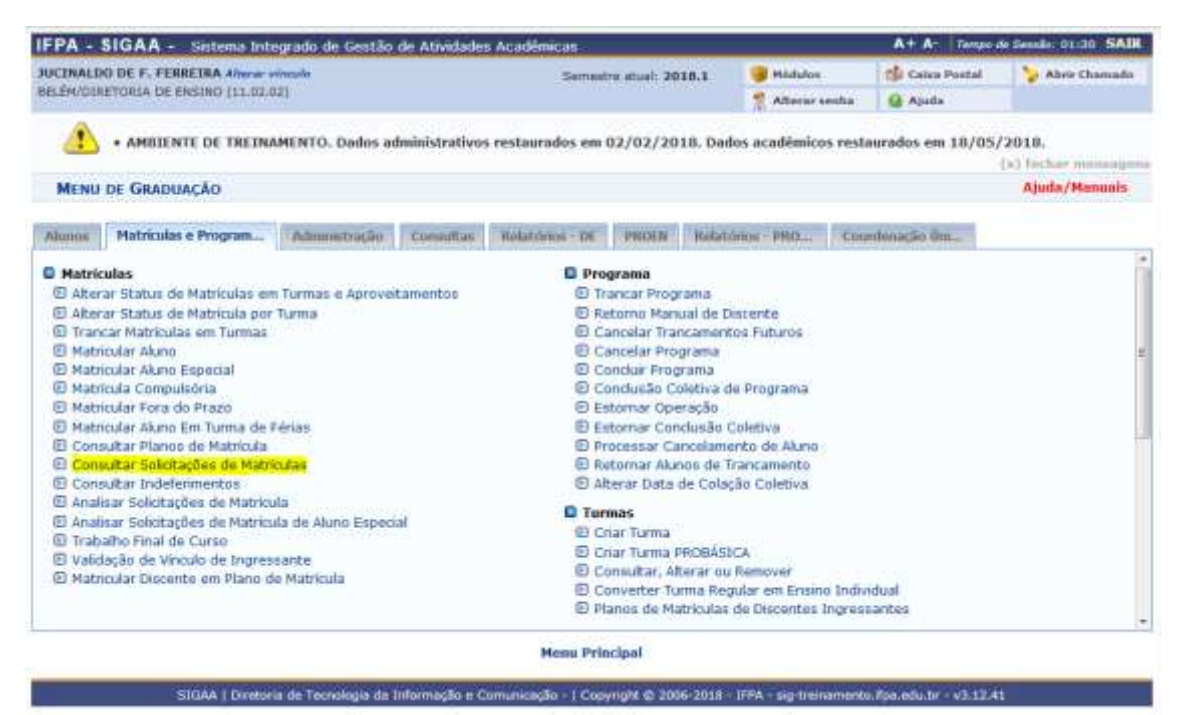

<https://sig-treinamento.ifpa.edu.br/sigaa/graduacao/geral.jsf>

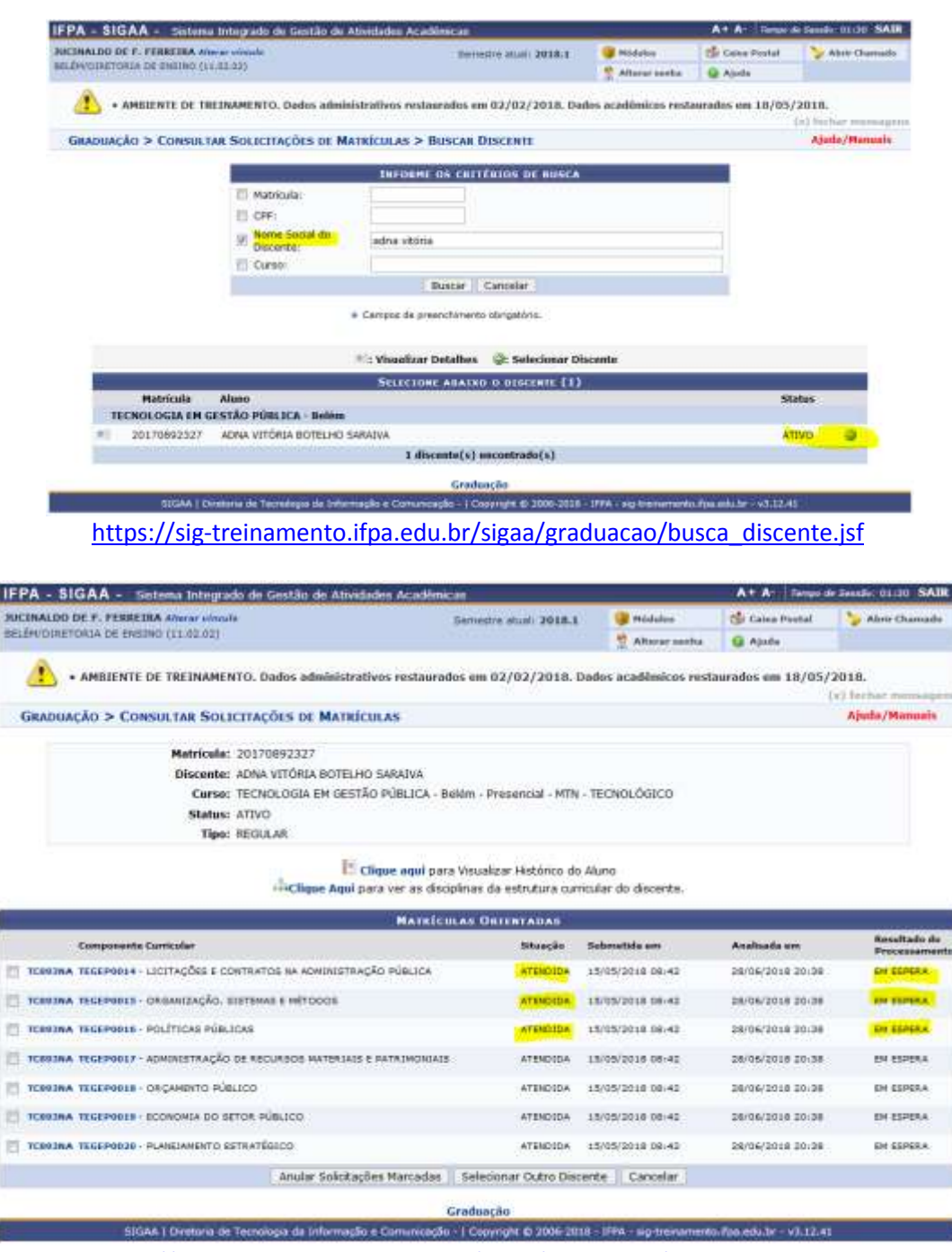

[https://sig-treinamento.ifpa.edu.br/sigaa/graduacao/busca\\_discente.jsf](https://sig-treinamento.ifpa.edu.br/sigaa/graduacao/busca_discente.jsf)

#### Sugestão:

Nessa tela o deferimento de matrícula pelo coordenador de curso aparece com o termo "ATENDIDA", quando na verdade deveria ser "Deferida".

### OBS: Alteração já realizada.

Na tela consta ainda o situação do Resultado do Processamento "EM ESPERA" quando que na verdade deveria ser "Aguardando Processamento", visto que este ainda não foi realizado. O termo "EM ESPERA" é mais adequado para o momento temporal entre o Préprocessamento e o Processamento.

Passo 15:

O Pré-Processamento de Matrícula caracteriza-se por uma fase anterior ao processamento onde a situação da solicitação de matrícula do discente passa para o status "Em Espera", visto que a efetivação da matrícula nas turmas de disciplinas ainda não foi consolidada.

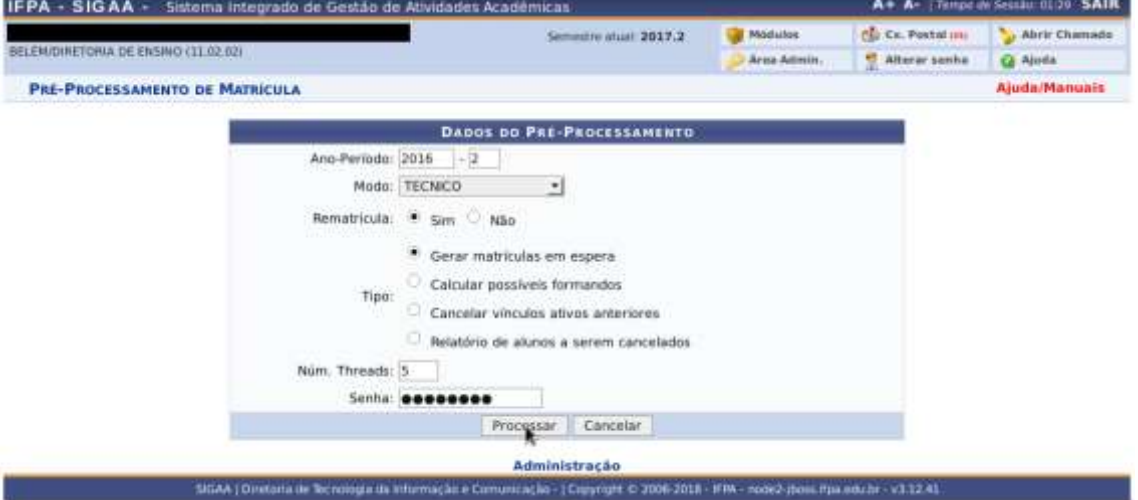

#### Passo 15:

O Processamento de Matrícula caracteriza-se pela efetivação das matrículas deferidas pelos coordenadores de curso nas turmas de disciplinas, passando a situação da solicitação de matrícula do discente para o status "Matriculado".

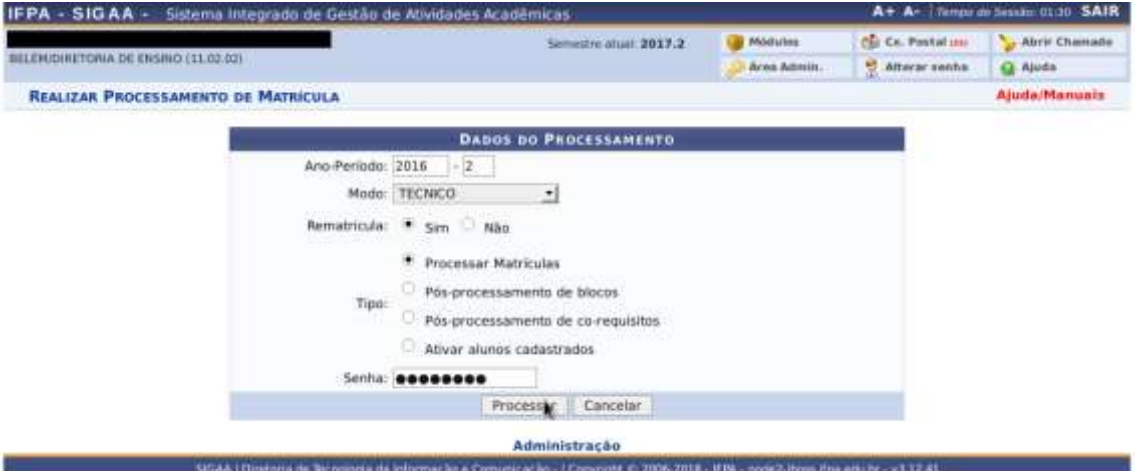

Sugestão: Faz-se necessário descentralizarmos o processamento de matrícula.

Cada campus deverá rodar o processamento de suas solicitações de matrículas, efetivando as matriculas de seus discentes.

Atualmente não há uma aba ou menu; um botão ou tela para realizar que permita que o campus realize o processamento de matrículas de seus discentes.

OBS: Ainda não há previsão de implantação desse botão pela DTI.